#### ANLAGE I FEHLERRECHNUNG NP

## **Literatur:** Taylor; Fehleranalyse; VCH Verlagsgesellschaft

*Die Physik steht in dem Ruf, eine exakte Wissenschaft zu sein, was wohl daran liegt, dass sie ihre Aussagen mathematisch formuliert. Genau genommen ist dies aber falsch, und die Natur entzieht sich grundsätzlich einer exakten Betrachtung. Hinzu kommen praktische und unvermeidbare Unzulänglichkeiten im realen Umgang mit Beobachtungs- und Messgrößen, so dass auch die Physik und Messtechnik zwar oft erstaunlich präzise, aber nie exakte, d.h. unendlich genaue Werte liefern kann.* 

*Mit der Ausnahme des trivialen Abzählens kleiner Mengen zeigt jeder experimentell-empirische Wert, jedes Mess- und Auswerteergebnis durch zufällige Schwankungen, durch ein begrenztes Auflösungsvermögen und durch systematische Einflüsse erwartungsgemäße, wahrscheinliche Abweichungen von dem tatsächlichen Wert einer Größe (wobei von dem oben erwähnten Problem der Existenz tatsächlicher oder wahrer Werte einmal abgesehen werden soll). Sie werden als Fehler des Werts oder der Messung bezeichnet. Das Maß der Abweichung bleibt dabei unbekannt, so dass alle realen Daten und Ergebnisse Näherungscharakter haben und aus mathematischer Sicht als Schätzungen zu betrachten sind.* 

*In allen quantitativen Arbeitsgebieten führt dies zur Anwendung statistischer Betrachtungen und Methoden, die in der Messtechnik und Physik als Fehlerrechnung bezeichnet werden. Im Rahmen dieses Praktikums werden einführend sehr einfache Methoden der Fehlerrechnung vermittelt, die an ein grundsätzliches Verständnis der Problematik und an einen kritischen Umgang mit Messergebnissen heranführen sollen.* 

*Die Fehlerrechnung ist unabdingbar für jede quantitative Arbeit, da eine Bewertung und Schlussfolgerung aus den Ergebnissen nur bei Kenntnis der Fehler möglich ist. Eine Diskussion der Fehler und Voruntersuchungen zur erzielbaren Genauigkeit stehen daher stets am Anfang der Konzeption eines Experiments, da dessen* 

*Durchführung nur dann sinnvoll wird, wenn die Fehler genügend klein bleiben, um auf die gestellte Frage eine signifikante Antwort geben zu können.* 

*Der Anfängerin oder dem Anfänger fällt die Fehlerrechnung oft schwer, da das Bewusstsein für deren Bedeutung noch nicht ausgeprägt ist, da ihre Methoden noch neu und ungeübt sind und da sie mit zusätzlichem Aufwand verbunden ist. Eine besondere Schwierigkeit liegt* 

*darin, dass das Vorgehen fast nie rein formal und algorithmisch erfolgen kann, sondern immer eine kritische Abwägung der Umstände und eine persönliche Beurteilung einer Situation erfordert. Hierbei bietet sie aber auch eine Möglichkeit der kritischen Auseinandersetzung mit Situationen, Zahlen und Daten, die eine wichtige Voraussetzung wissenschaftlicher Arbeit ist.* 

### **Fehlerbegriffe und Zahlendarstellungen**

### Absoluter Fehler

Als *absoluten Fehler<sup>x</sup>* bezeichnet man den Betrag des nach den Umständen zu erwartenden typischen oder mittleren Werts der Abweichung. Er wird bei der *Fehlerfortpflanzung* (s.u.) bei additiver Verknüpfung von Größen und bei den Schlussfolgerungen als Vergleichswert benötigt. Der absolute Fehler wird mit einem großen griechischen Delta bezeichnet:

(1)  $\Delta x$  = absoluter Fehler

(zu erwartende Abweichung, Vergleichsmaß).

## Relativer Fehler

Der absolute Fehler allein, z.B.  $\Delta \ell = 1$  m, sagt nichts über die Genauigkeit eines Ergebnisses aus. Der Wert des Ergebnisses selbst spielt dabei auch eine Rolle, d.h. ob  $\ell$  die Länge einer irdischen Strecke ist (z.B. die

Breite eines Raumes, die sich auf 1 m auch ohne Maßstab schätzen lässt) oder die Entfernung zwischen Erde und Mond. Als Genauigkeitsmaß ist der *relative Fehler* definiert, der mit einem kleinen griechischen Delta bezeichnet wird:

(2) 
$$
\delta x = \frac{\Delta x}{x}
$$
 = relativer Fehler (Genauigkeitsmaß)

(Die Begriffe *genau* und *ungenau* haben nur im quantitativen Vergleich einen Sinn. Eine Messung kann nur im Vergleich mit anderen Messergebnissen dieser Größe als genau oder ungenau bezeichnet werden).

Bei der Fehlerfortpflanzung (s.u.) wird der relative Fehler bei multiplikativer Verknüpfung benötigt.

Der relative Fehler ist als Verhältniszahl dimensionslos. Im entsprechenden Wertebereich werden relative Fehler oft in Prozent oder Promille angegeben. Bei sehr kleinen Werten ist eine Gleitkommadarstellung durch Abspaltung einer Zehnerpotenz üblich:

(3a) 1% (Prozent) = 
$$
\frac{1}{100}
$$
 = 0.01,

(3b) 1 % (Promille) = 
$$
\frac{1}{1000}
$$
 = 0,001,

(3c) Gleitkommadarstellung, z.B. 
$$
\delta x = 3.10^{-5}
$$
 für  $\delta x = 0,00003$ .

# Fehlerintervall

Die Unbestimmtheit realer Daten bedeutet, dass Ergebnisse keinen punktartigen Charakter haben, sondern als Intervalle zu verstehen und darzustellen sind. Wird z.B. die Breite eines Raumes mit einem Maßstab unter Berücksichtigung der Anlegemöglichkeiten und der Parallelität der Wände *auf* ( ) *2 cm genau* gemessen, so ist das Ergebnis ein Bereich, d.h. ein Intervall von in diesem Beispiel 4,36 bis 4,40 m:

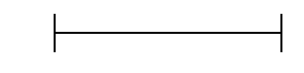

4,36 m 4,40 m

Die Intervalle heißen *Fehlerintervalle* (anschaulicher, aber nicht gebräuchlich: Ergebnisintervalle). Die übliche Schreibweise besteht aus dem Z*entralwert* und dem *Intervallradius*:

(4) Ergebnis  $\ell = (4,38 \pm 0,02)$  m.

Die Intervalle sind als homogen zu betrachten, wie es die grafische Darstellung ausdrückt. Kein Punkt innerhalb des Intervalls ist gegenüber den anderen ausgezeichnet, und der Zentralwert (4,38 m im obigen Beispiel) als "Ergebniswert" im engeren Sinne ist nicht besser oder gewichtiger als die Grenzwerte 4,36 m oder 4,40 m auch.

# Zahlendarstellung und Rundung

Auch die zur praktischen Zahlendarstellung gebräuchlichen Dezimalzahlen stellen (im Allgemeinen) Näherungswerte dar, deren Auflösung durch die Anzahl der Stellen des Zahlworts bestimmt wird. Dabei müssen sich die durch die Fehlerintervalle gegebene Auflösung und die der Zahlendarstellung entsprechen, so dass keine Genauigkeit verloren geht (zu wenige Stellen in der Zahlendarstellung) oder nicht vorhandene Genauigkeit vorgetäuscht wird (zu viele Stellen in der Zahlendarstellung).

(5) Eine Zahlendarstellung ist konsistent, wenn der Ergebniswert und der Fehler in der gleichen Stelle abbrechen wie in (4).

Inkonsistente und falsche Angaben als Beispiele wären:

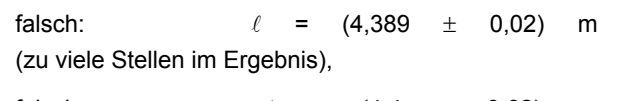

falsch:  $\ell = (4.4 \pm 0.02)$  m

(zu wenige Stellen im Ergebnis).

Häufige Fehler liegen in der Angabe inhaltsloser Stellen nach Rechenoperationen (Multiplikation, Division) oder im Weglassen nachfolgender, aber signifikanter Nullen.

Auch die Fehler tragen Fehler, wobei die Abschätzung der Fehler selbst typisch auf einen Faktor zwei begrenzt ist. Es ist daher nicht sinnvoll, Fehler mit mehr als einer Stelle anzugeben:

(6) Fehler sind mit nur einer Stelle anzugeben!

Die Ergebniswerte werden kaufmännisch gerundet, d.h. abgerundet bei einer nachfolgenden 4 und aufgerundet ab einer nachfolgenden 5 im Zahlwort. Die Fehler sind dagegen stets aufzurunden, d.h. das Fehlerintervall ist durch die Rundung zu vergrößern, um vereinbarte Wahrscheinlichkeiten über das Erfassen von Werten nicht zu verletzen.

# (7) Fehler sind aufzurunden!

Sofern eine Rechnung nicht geschlossen mit Hilfe eines Rechners (Taschenrechner) durchgeführt wird, sondern Zwischenwerte notiert und später wieder aufgenommen werden, sollen diese Zwischenwerte zweistellig notiert werden, um ein Aufsummieren von Rundungsfehlern zu vermeiden:

(8) Fehler von Zwischenergebnissen sind zweistellig zu notieren!

## Beitragende und nichtbeitragende Fehler

Auch die Fehler selbst sind unbestimmt und tragen Fehler. Das Ziel einer Fehlerrechnung ist es, den wesentlichen Anteil einer zu erwartenden Abweichung zu erfassen, wobei kleinere Beiträge vernachlässigt werden können. Dies wird zusätzlich durch die Rundungsregel (7) gerechtfertigt. Als Konsequenz können

(9) kleine Fehlerbeiträge bei der Fehlerfortpflanzung unberücksichtigt bleiben,

wodurch sich der Rechenaufwand verringert. Fehler können vernachlässigt werden , wenn sie nur etwa 10 % oder weniger gegenüber anderen Fehlern betragen.

### **Schließender Vergleich**

Jede Schlussfolgerung aus Ergebnissen folgt durch quantitativen Vergleich: auf Abhängigkeiten bei Variation eines Parameters, zwischen Theorie und Experiment, durch Vergleich mit vorhandenen Daten (Literaturwerten).

Zahlen allein sind aus mathematischer Sicht *identisch*oder *disjunkt* und lassen aus praktischer Sicht keinen sinnvollen Vergleich zu. Die Fehlerintervalle dagegen ermöglichen einen schließenden Vergleich, der darin besteht, die grundsätzlich kontinuierliche Menge von Ergebnissen (Ergebnisintervallen) auf eine diskrete Menge von (konventionellerweise drei) Aussagen abzubilden:

(10a) Ergebnisse werden als (uneingeschränkt) gleich bewertet, wenn sich die Fehlerintervalle gegenseitig erfassen.

- (10b) Ergebnisse werden als verträglich bezeichnet, wenn sie sich noch im Rahmen der dreifachen Fehlerintervalle erfassen.
- (10c) Ergebnisse werden (erst dann) als signifikant unterschiedlich betrachtet, wenn die Abweichung über die dreifachen Fehlerintervalle hinausgeht.

## **Statistische Grundlagen (Fehlermodell)**

Die Fehler setzen sich aus zufälligen und systematischen Beiträgen zusammen, wobei den zufälligen Anteilen statistische Betrachtungen und Modelle zugrunde gelegt werden.

Statische Aussagen unterliegen zwei elementaren Grundsätzen. Sie kennzeichnen *Ensembleeigenschaften,* wobei kein Schluss von einem Einzelfall auf die Gesamtheit möglich ist, und sie stellen (lediglich) *Wahrscheinlichkeitsaussagen* mit endlicher Genauigkeit und (damit verbundener) endlicher Sicherheit dar.

Messwerte sind *normalverteilt*; dies ist eine empirisch beobachtete Tatsache. Normalverteilungen (Gaußverteilungen) sind durch zwei Parameter gekennzeichnet. Der Erwartungswert  $\mu$  beschreibt die Lage der Verteilung und wäre mit dem "tatsächlichen" Wert der Messgröße gleichzusetzen. Die Standardabweichung  $\sigma$  ist ein repräsentatives Maß für die *Streuung*; sie ist konventionell als Fehler der Messung festgesetzt. Bezeichnet man mit *X* die Größe, und ist *xi* ein (beliebiger) Einzelmesswert, so wäre das Messergebnis:

(10)  $X = x \pm \Delta$ x mit  $x = x_i$  und  $\Delta x = \sigma$ .

Ein Einzelmesswert ergibt jedoch keine Kenntnis der Standardabweichung der Verteilung, die erst, zumindest näherungsweise, mit einer *Stichprobe*, d.h. einer Messreihe berechnet werden kann. Die Messreihe liefert dann aber mit dem Mittelwert *x* einen besseren Schätzwert für *X*, wobei aufgrund der mathematischen Ähnlichkeit zwischen Ausgangs- und Mittelwertverteilung aus der Stichprobe auch die als Fehler benötigte Standardabweichung der Verteilung der Mittelwerte berechnet werden kann. Das Ergebnis einer Messung durch eine Messreihe (*Stichprobenschätzung*) ist dann (*<sup>n</sup>* = Stichprobenumfang = Anzahl der Messungen):

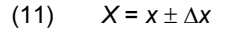

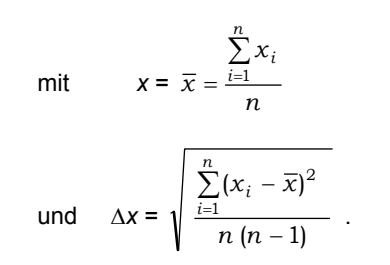

Dem Fehler *<sup>x</sup>* in (11) liegen Rechenbeziehungen für *n*-1 (Näherungswert der Standardabweichung einer Verteilung aus einer Stichprobe) und für die Standardabweichung  $\sigma_{\overline{x}}$  der Mittelwertverteilung zugrunde:

(12a,b) 
$$
\sigma \approx \sigma_{n-1} = \sqrt{\frac{\sum_{i=1}^{n} (x_i - \overline{x})^2}{n-1}}
$$
 and  $\sigma_{\overline{x}} = \frac{\sigma}{\sqrt{n}}$ .

Das *zentrale Schwankungsintervall (μ* ± σ) einer Normalverteilung umfasst 68 % der Verteilungswerte (siehe Abbildung 1). Umgekehrt erfasst dann ein gleich großes *Fehlerintervall* ( $x_i \pm \sigma$ ) um einen beliebigen Verteilungswert (Ergebniswert) den Erwartungswert mit der gleichen Wahrscheinlichkeit von 68 %.

Die (gewählte) Breite des Fehlerintervalls bestimmt die "Schärfe" der Aussage, d.h. die Genauigkeit, jedoch nur mit einer zugehörigen, endlichen Wahrscheinlichkeit, der statistischen Sicherheit. Beide Größen verbindet eine Art ''Unschärferelation'': Je genauer eine Aussage getroffen, d.h. je kleiner das Fehlerintervall festgesetzt wird, desto geringer wird die Sicherheit der Aussage, d.h. die Wahrscheinlichkeit dafür, dass das angegebene Intervall den ''tatsächlichen'' Wert erfasst.

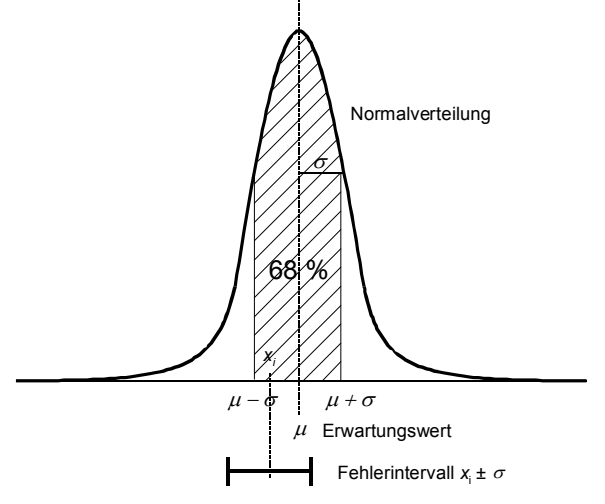

Abb. 1 Normalverteilung mit zentralem Schwankungsintervall  $(u - \sigma, u + \sigma)$  und einem Fehlerintervall (x<sub>i</sub>  $\pm$   $\sigma$ )

Zur Wiederholung: in der Physik und Messtechnik wird als Fehler die einfache Standardabweichung mit einer statistischen Sicherheit von ungefähr 68 % (etwa 2/3) zugrunde gelegt, wobei auf der anderen Seite eine *Irrtumswahrscheinlichkeit* von ungefähr 32 % (etwa 1/3) verbleibt. In anderen Fachgebieten müssen aus besonderen Gründen höhere Sicherheiten zugrunde gelegt werden. In den Biowissenschaften und der Medizin zum Beispiel ist die dreifache Standardabweichung als Fehlermaß festgesetzt, die eine statistische Sicherheit von 99,7 % gewährt.

### **Systematische Fehler**

Neben den zufälligen Schwankungen gibt es Ursachen, die zu einseitigen und bestimmten Abweichungen von den tatsächlichen Werten führen, wie z.B. verbogene Zeiger, schiefstehende Waagen oder Kalibrierfehler. Sie werden als *systematische Fehler* bezeichnet. Systematische Fehler sind grundsätzlich vermeidbar, aber schwer erkennbar (die zufälligen Fehler offenbaren sich durch die Streuung). Im Rahmen dieses Praktikums sollen zufällige und systematische Fehler nicht weiter unterschieden und quantitativ gleich behandelt werden.

# **Messfehler**

Die bei einer Messung auftretenden Fehlerbeiträge des Messwerts lassen sich grob drei Fallgruppen zuordnen. In der Praxis dominiert vielfach einer der Anteile, so dass die anderen gemäß (9) als nicht beitragend vernachlässigt werden können.

Zu einer Messung gehört oft eine vorhergehende Einstellung (Anlegen eines Maßstabs, Auslösen einer Stoppuhr, Justierung oder Einstellung an einer optischen Apparatur, Einstellung eines zusätzlichen ''Parameters'', wie z.B. einer Temperatur), wobei im Folgenden nicht unterschieden werden soll, ob der Einfluss auf den Messwert allein aus dem Messverfahren oder zusätzlich aus erforderlichen Einstellungen herrührt.

## Kontrollmessung

Die Grunderscheinung der Fehler liegt in dem Streuverhalten, d.h. in den zu erwartenden Abweichungen der Messwerte untereinander. Dies muss bei jeder Messung überprüft werden, indem mindestens eine Wiederholungsmessung (einschließlich der zu der Messung gehörenden "Einstellungen") als Kontrollmessung durchgeführt wird. Tritt eine deutliche Abweichung auf, so ist eine Messreihe aufzunehmen. Ist im anderen Fall eine Abweichung nicht wahrnehmbar, d.h. nicht *auflösbar*, so muss der Fehler nach anderen Gesichtspunkten abgeschätzt werden (siehe Auflösungsvermögen und Schätzfehler)

### Streuung: Messreihe und Streufehler

Zeigt eine Messgröße eine deutliche Streuung, so muss aus statistischer Sicht eine Stichprobe erhoben, d.h. eine Messreihe aufgenommen und nach (11) ausgewertet werden.

### Auflösungsvermögen: Schätzfehler

Viele Messverfahren zeigen keine Streuung und liefern stabile Messwerte. Dies lässt aus statistischer Sicht nicht auf die Abwesenheit von Fehlern schließen, sondern liegt daran, dass jedes Messverfahren und jede Zahlendarstellung (Skala, Anzeige) ein begrenztes *Auflösungsvermögen* besitzt, das die getrennte Wahrnehmbarkeit von Werten einschränkt. Alle realen Werte haben *diskreten* Charakter und zeigen sich stabil, wenn die Streuung unterhalb dieser Auflösungsgrenze liegt.

Ein Fehler muss dann auf der Grundlage der Skalenoder Anzeigeauflösung (digitale Anzeigen) und gegebenenfalls unter Berücksichtigung zusätzlicher Umstände subjektiv abgeschätzt werden, und man spricht von einem *praktischen Schätzfehler*.

Bei Analogskalen (Skala/Zeiger) kann innerhalb der Skalenintervalle (Skalenteile) in den meisten Fällen eine weitere *Schätzstelle* abgelesen werden. Die Ablesemöglichkeit bzw. der Fehler hängt dabei stark von der Skalenausführung und den *Parallaxeeinflüssen* ab. Typisch für die Ablesegenauigkeit ist:

(13) Analoganzeigen:  $\Delta$ Schätz = 0.1 bis 0.5 Skt (Skalenteile).

Dabei stellen 0,5 Skalenteile eine Obergrenze dar, wenn das Schätzen eines Zwischenwerts nicht möglich ist und ein ganzes Anzeigeintervall als Fehlerintervall herangezogen werden muss.

Bei Digitalanzeigen wird der Anzeigefehler wegen der Unkenntnis des Rundungsmechanismus mit  $(\pm)$  1 in der letzten Stelle der Anzeige angenommen:

(14) Digitalanzeigen: Schätz = 1 d (Digit).

Gerätevoraussetzungen: Nennfehler

Jedes Messverfahren bzw. Messgerät zeigt bauartbedingte Fehler, die vom Hersteller untersucht und mit den Gerätedaten angegeben werden müssen. Diese Fehler werden als *Nennfehler* bezeichnet. Die Nennfehler sind oft systematischer Natur (z.B fehlerbehaftete Kalibrierung).

Typische Praktikumsgeräte, bei denen beitragende Nennfehler auftreten, sind elektrische Messgeräte (Multimeter für *U/I/R/C/L*, Oszilloskope). Analogmultimeter werden durch ihre *Güteklasse* charakterisiert, die den absoluten Fehler als Prozentwert vom Messbereich angibt:

(15) Güteklasse *k*: 
$$
\Delta k = \frac{k}{100}
$$
 *Messbereich*.

Die Güteklasse ist (neben anderen Kennzeichen) als kleine Zahl (im Wertebereich von etwa 0,5 bis 3) zusammen mit der Stromart (= o.ä. für Gleichstrom; ~ für Wechselstrom) mit auf der Skala der Geräte angegeben.

Bei Digitalmultimetern setzt sich der Fehler aus einem relativen Anteil in % vom Messwert (% v. M.) und einem konstanten Anteil in *Digits* d (Einheit der letzten Stelle) zusammen:

(16) Fehlerangabe *p* % v.M. + *n* d:

 $\Delta x = \frac{p}{100} \cdot \text{Message} + n \text{ Einheiten der letzten Stelle}.$ 

Im Praktikum sind die Nennfehler in den jeweiligen Platzskripten angegeben, sofern sie einen dominanten Beitrag darstellen, und müssen dann bei den Messergebnissen berücksichtigt werden.

#### **Fehlerfortpflanzung**

Die Bestimmung einer gesuchten Ergebnisgröße *Z*besteht im Allgemeinen aus der Messung einer Reihe von Messgrößen *A*, *B*, ... und der anschließenden Berechnung des Ergebnisses aus diesen Größen. Dementsprechend teilt sich die Fehlerabschätzung auf in die Bestimmung der Messfehler (s.o.) und die anschließende Berechnung des Ergebnisfehlers auf Grund der Rechenbeziehungen zwischen den Messgrößen. Dieser Teil der Fehlerrechnung wird als *Fehlerfortpflanzung* bezeichnet.

Bei der Verknüpfung zufällig verteilter Größen ergibt sich eine ''kompensierende'' Wirkung, bei der durch das statistische Zusammentreffen positiver und negativer Abweichungen der Fehler des Ergebnisses im Mittel geringer ist als die Summe der Einzelfehler. Die daraus resultierenden Verknüpfungsregeln der Fehlerfortpflanzung erfordern einen höheren Rechenaufwand. Aus Vereinfachungsgründen soll daher im Rahmen dieses Praktikums der ungünstigste, aber rechnerisch einfache Fall angenommen werden, dass die Messgrößen einseitig und bis an den Rand der Fehlerintervalle abweichen. Die daraus resultierenden Fehler-Verknüpfungsregeln heißen *Fehlerfortpflanzungsgesetze für den Maximalfehler*.

### Additive Verknüpfung

Bei *Addition und Subtraktion* führt dies direkt zur Summe der Einzelfehler als Gesamtfehler;

 $(17)$   $z = a \pm b$   $\Rightarrow$   $\Delta z = \Delta a + \Delta b$ ,

 d.h. bei Addition und Subtraktion addieren sich die absoluten Fehler.

#### Multiplikative Verknüpfung und Potenzen

Der Fehler bei *Multiplikation bzw. Division* lässt sich durch Ausmultiplizieren bzw. Division der Fehlergrenzen als algebraische Summen berechnen. Die Rechnung bei Multiplikation ist:

 $z = a \cdot b$ .

Zu *z* wird der obere Grenzwert durch Einsetzen der oberen Werte für *a* und *b* berechnet:

 $(z + \Delta z) = (a + \Delta a)(b + \Delta b) = a(b + a \Delta b + b \Delta a + \Delta a \Delta b).$ 

Das Produkt *a b* ist gleich dem Ergebniswert *<sup>z</sup>*, so dass die restlichen Terme auf der rechten Seite die Abweichung des Grenzwerts, d.h. den Fehler *z* darstellen. Unter der Annahme, dass die Fehler grundsätzlich klein gegen die Werte sind, wird das Produkt *a b* vernachlässigt, und man erhält (zusätzlich nach Umstellen auf der rechten Seite):

$$
\Delta z = b \, \Delta a + a \, \Delta b \, .
$$

Nach Division durch *z* <sup>=</sup>*a b*:

$$
\frac{\Delta z}{z} = \frac{b \Delta a}{a b} + \frac{a \Delta b}{a b} \quad \text{bzw.}
$$
  
(18)  $z = a \frac{x}{t} b \quad \Rightarrow \quad \delta z = \delta a + \delta b$ ,

 d.h. bei Multiplikation und Division addieren sich die relativen Fehler.

Für Potenzen und Wurzeln gilt (18) entsprechend, d.h.;

(19) 
$$
z = a^{\frac{p}{q}} \Rightarrow \delta z = \left| \frac{p}{q} \right| \delta a
$$
.

Die Fehlerregeln für die arithmetischen Verknüpfungen werden bei kompliziert strukturierten (geschachtelten) Ausdrücken ''*von innen nach außen*'' auf die Einzelverknüpfungen angewendet, genau wie bei der Berechnung des Ergebniswertes selbst. Dabei muss häufig zwischen den absoluten und relativen Fehlern umgerechnet werden.

Funktionswerte: Grenzwertabschätzung

Enthalten Auswertebeziehungen eine Größe wiederholt, oder gehen Funktionen von Messwerten ein, so kann ein Grenzwert des Ergebnisses (Fehlergrenze) durch Einsetzen der Grenzen der Messwerte berechnet werden. Dabei ist zu beachten, in welcher Weise die Einzelgrößen in den Rechenausdruck eingehen (Summand/Minuend; Zähler/Nenner) und dass identische Größen nur in gleicher Weise abweichend eingesetzt werden können. Der Fehler ergibt sich dann als Differenz zwischen Grenz- und Ergebniswert:

Ergebnis *<sup>z</sup>* = f(*<sup>a</sup>*, *b*, ...),

oberer Grenzwert  $z + \Delta z = f(a \pm \Delta a, b \pm \Delta b, ...)$ ,

(20) Fehler 
$$
\Delta z = (z + \Delta z) - z
$$
.

Beispiel: Für die Berechnung der Gitterkonstanten *d* durch Messung der Lage (Ablenkwinkel  $\alpha$ ) des ersten Beugungsmaximums an einem Beugungsgitter gilt:

$$
d=\frac{\lambda}{\sin\alpha} .
$$

Der Wert der Wellenlänge ist vorgegeben:

 $\lambda$  = (546,1  $\pm$  0,1) nm.

Die Messung des Ablenkwinkels ergab:

$$
\alpha
$$
 = (19,13 ± 0,04) Grad.

Daraus folgen:

$$
d = \frac{546,1 \text{ nm}}{\sin (19,13 \text{ Grad})} = 1,6664... \text{ µm} \text{ und}
$$

$$
d + \Delta d = \frac{546, 2 \text{ nm}}{\sin (19,09 \text{ Grad})} = 1,6701... \text{ µm}.
$$

Das (gerundete) Ergebnis lautet dann:

*d* = (1,666 ± 0,004) μm.

# **Fehlerabschätzung bei der Auswertung von Funktionen**

Funktionen (lineare oder linearisierte Zusammenhänge) werden im Rahmen dieses Praktikums durch eine grafische Darstellung und visuelle Festlegung einer Ausgleichsgeraden ausgewertet. Eine Fehlerabschätzung erfolgt auch hier durch eine Grenzwertabschätzung an Hand einer zusätzlichen *Grenzgeraden.* Hinweise zum Verfahren und zum praktischen Vorgehen sind im folgenden Skript *GRAFISCHE DARSTELLUNGEN UND GRAFISCHE AUSWERTUNG VON FUNKTIONEN* beschrieben.

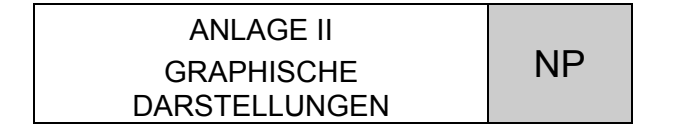

*Grafische Darstellungen dienen der qualitativen und quantitativen Beurteilung von Gesetzmäßigkeiten (Funktionen) und ermöglichen einen differenzierenden, schließenden Vergleich. Der Mensch besitzt eine sehr große Leistungsfähigkeit bei der Verarbeitung grafischer Information ("Ein Bild sagt mehr als tausend Worte"), und grafische Darstellungen haben eine zentrale Bedeutung bei wissenschaftlichen Arbeiten.* 

*Messbegleitende grafische Darstellungen sind daneben ein nützliches Hilfsmittel zur augenblicklichen Kontrolle einer Messung. Sprünge z.B. in einer sonst glatten Kurve oder andere Abweichungen vom erwarteten Verlauf werden sofort deutlich und ermöglichen eine unmittelbare Prüfung der Umstände, die später nur aufwendig oder gar nicht mehr durchgeführt werden können.* 

*Grafische Darstellungen sind darüber hinaus eine praktische Form der Darstellung numerischer Zusammenhänge als Tabellenersatz.* 

*Der Einsatz von Computern kann grafische Darstellungen nicht ersetzen; vielmehr ist diese oft die Voraussetzung für den sinnvollen Einsatz eines Rechners. Modellselektionen für eine Anpassung, oder die Eliminierung von Ausreißern sind Probleme, die selbst Großrechner kaum befriedigend lösen, die der Mensch aber in vielen Fällen durch einen Blick auf eine grafische Darstellung erledigen kann.* 

# **Ausführung von grafischen Darstellungen**

 Die Aussagekraft einer grafischen Darstellung hängt stark von ihrer inhaltlichen und äußeren Form ab. Dazu gehören:

Wahl der dargestellten Größen:

Wahl des Koordinatensystems (rechtwinklige Koordinaten, Polarkoordinaten);

Wahl der Achseneinteilungen (linear, logarithmisch), des Achsenmaßstabes und des dargestellten Bereichs;

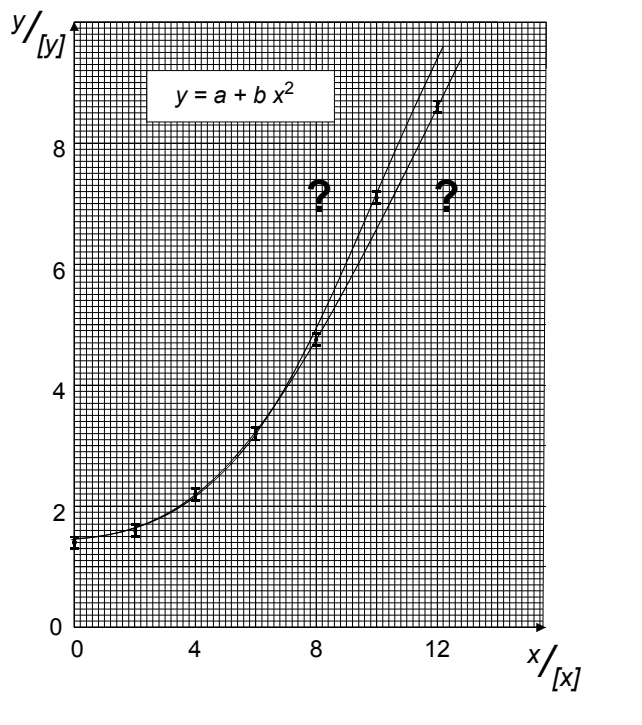

Abb.1a Leistungsfähigkeit grafischer Darstellungen. Die direkte Darstellung ermöglicht keine eindeutige Entscheidung über den Kurvenverlauf.

und (nicht zuletzt) eine sorgfältige Ausführung der Darstellung.

Die Darstellung muss den Sachverhalt vollständig und korrekt wiedergeben. Durch die Art der Ausführung darf weder Information verlorengehen, noch z.B. eine zu große Genauigkeit vorgetäuscht werden.

Ein Beispiel zeigen die Abbildungen 1a und 1b.

Netzpapier

 Grafische Darstellungen müssen auf Netzpapier mit geeigneten Achseneinteilungen angefertigt werden:

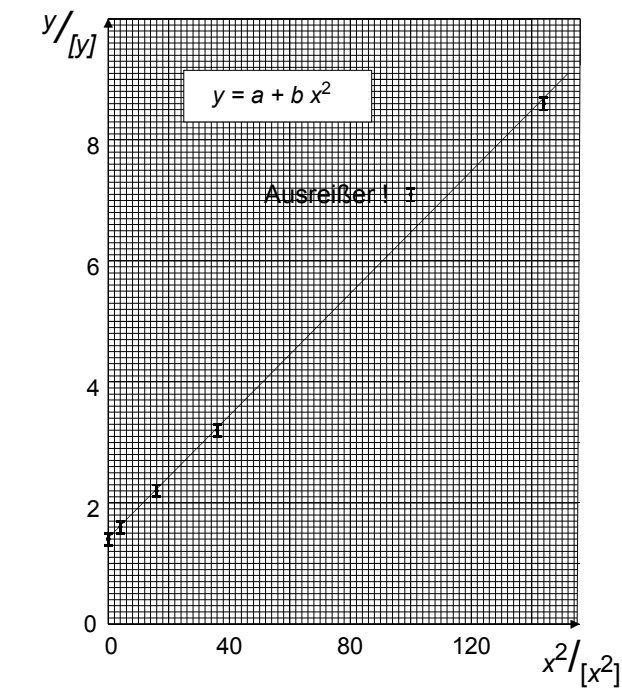

Abb. 1b Die linearisierte Darstellung lässt den wahrscheinlichen Verlauf erkennen. Bei einer messbegleitenden Darstellung hätte der Ausreißer rechtzeitig erkannt und überprüft werden können.

mm-Papier für lineare Darstellungen;

einfach logarithmisches Papier für die Darstellungen von Exponentialfunktionen;

Spezialpapiere für besondere Fälle (doppelt-logarithmisches Papier, Polarkoordinatenpapier, Wahrscheinlichkeitspapier etc.).

 Die grafischen Darstellungen für das Praktikum müssen auf gedrucktem Original-Netzpapier angefertigt werden (im Praktikum erhältlich).

Teilung der Achsen

 Der Achsenmaßstab und das dargestellte Intervall müssen so gewählt werden, dass sämtliche Information der Messung unverfälscht wiedergegeben wird.

Durch die Wahl des Maßstabs und des Ausschnitts darf weder eine zu hohe Genauigkeit vorgetäuscht werden noch Genauigkeit verloren gehen.

Zeigen beide dargestellten Größen eine ausgeprägte Abhängigkeit voneinander, so sollte die zur Verfügung stehende Fläche voll ausgeschöpft werden. Wird das Verhalten einer in etwa konstanten Größe dargestellt, so ist ein geeigneter Kompromiss zu wählen. Ein zu großer (zu wenig gestreckter) Maßstab würde mögliche Tendenzen nicht erkennen lassen, ein zu kleiner Maßstab wegen der Streuung der Messwerte eine unübersichtliche Punktwolke ergeben (''Sternenhimmel'').

 Die Darstellung muss eine vollständige Beurteilung des Sachverhalts ermöglichen.

So sollte bei einer erwarteten Nullpunktsgeraden der Nullpunkt in die Darstellung einbezogen werden, um den Verlauf der (u.U. extrapolierten) Ausgleichsgeraden am Nullpunkt beurteilen zu können.

Die Teilung der Achsen soll einfach sein,

z.B. ein, zwei oder fünf Einheiten pro cm des Netzpapieres bei linearen Darstellungen. Komplizierte Teilungen machen das Ablesen und Eintragen mühsam und sind häufige Ursache von Fehlern.

# Bezeichnung der Achsen

 Die Hauptteilstriche der Achsen müssen mit Maßzahlen versehen werden. Die Achsen selbst werden mit den durch die Einheiten dividierten Symbolen der dargestellten Größen bezeichnet (die Maßzahlen stellen die Quotienten aus Größe und Einheit dar).

Zur Übersichtlichkeit wird empfohlen, Symbol und Einheitenzeichen (Zähler und Nenner) klar getrennt zu halten und nicht miteinander zu verrechnen. Beispiel:

$$
\nu / \sqrt{10^{-2} \frac{m}{s}}
$$
 und nicht  $10^{2} \frac{v}{m \cdot s^{-1}}$ ,  

$$
\frac{1}{T} / \sqrt{10^{-3} \, \text{K}^{-1}}
$$
und nicht  $\frac{10^{3} \, \text{K}}{T}$ .

Alternativ kann man die Achsen nur mit den Größen bezeichnen (Name und Symbol; in klaren Fällen genügt das Symbol) und die Einheiten an Stellen neben der Achse vermerken.

Falsch ist es, Einheiten in *eckige* Klammern zu setzen. Eckige Klammern werden um Größen zur Bezeichnung ihrer Einheit verwendet; z.B.:

[ *p*] = 1 mmHg

zum Hinweis auf eine praktisch-experimentell benutzte, aber SI-unverträgliche Druckeinheit.

# Eintragung der Messwerte und Fehlergrenzen

 Messwerte werden durch Punkte, Kreuze oder kleine Kreise markiert.

Die Fehler können in Form von Fehlerbalken eingetragen werden, wobei es im Allgemeinen ausreichend ist, nur einige, repräsentative Fehlerbalken darzustellen.

Kurven (Theoriekurven, Anpassungskurven, Ausgleichskurven)

 Kurven in grafischen Darstellungen können (im Allgemeinen zwei) unterschiedliche Bedeutungen haben:

Eine *Theoriekurve* setzt auf der Basis eines Modells eine Funktion *qualitativ und quantitativ* voraus (Funktionstyp und Parameter).

Eine *Anpassungskurve* ("Fit"-Kurve) setzt einen Funktionstyp *qualitativ* voraus, passt die Parameter aber frei den Messwerten an, so dass sich eine optimale Näherung ergibt (Minimum für die Summe der Abweichungsquadrate).

Wegen der unterschiedlichen Möglichkeiten muss die genaue Bedeutung einer durchgezogenen Kurve in der Darstellung erläutert werden.

Naturwissenschaftlich nicht sinnvoll ist es, Messpunkte einzeln durch einen Polygonzug zu verbinden, weil dies der Zufälligkeit der einzelnen Messwerte widerspricht, und sich Naturvorgänge im ''klassischen'' Bereich im Allgemeinen stetig differenzierbar,d.h ''glatt'' verhalten.

# Legende

 Die gesamte Darstellung muss eine ausreichende und eindeutige Erklärung des gezeigten Zusammenhanges enthalten (Legende).

Dazu gehören sowohl übergeordnete Bezeichnungen des Sachverhalts (z.B.*''Drehbewegungen; Winkel-Zeit-Gesetz''*) als auch Hinweise, die den Zusammenhang zum Text herstellen oder die Messumstände beschreiben (z.B. *''Messreihe II; ohne Zusatzgewichte''*)*.* 

# **Grafische Auswertung von Funktionen**

Die numerische Auswertung bzw. Anpassung einer Funktion an eine Messreihe ist mit erheblichem Rechenaufwand verbunden (was heutzutage durch Rechner und Auswerteprogramme allerdings kein Problem mehr darstellt). Häufig ist eine lineare Funktion anzupassen (lineare Regression):

 Dies kann einfach, anschaulich und mit sehr gutem Ergebnis visuell mit Hilfe einer grafischen Darstellung durchgeführt werden, indem unter kritischer Beachtung von Lage und Verteilung der Punkte zu den Messwerten nach visueller Schätzung eine *Anpassungsgerade* (*Bestgerade*) mit einem Lineal eingetragen wird.

Die Leistungsfähigkeit dieser ''visuellen Mittelwertrechnung'' wird dadurch deutlich, dass sich die Ergebnisse wenig von dem des (aufwendigen) numerischen Verfahrens unterscheiden. Zusätzlich ist zu berücksichtigen, dass auch bei einer numerischen Auswertung die Anfertigung der grafischen Darstellung zur Beurteilung der Anpassung unerlässlich ist (das Rechenverfahren passt an jede vorliegende Punktemenge eine Gerade an, auch wenn die Werte keinem linearen Verlauf folgen).

Höhere Funktionen können durch eine geeignete Linearisierung grafisch angepasst werden (s.u.). Nichtlinearisierbare Funktionen lassen sich nur numerisch auswerten. Grundlage aller Anpassungsverfahren ist die Methode der kleinsten Abweichungsquadrate.

Grafische Auswertung einer linearen Funktion

 Die Anpassungsgerade ist so zu wählen, dass die Messpunkte in allen Bereichen des vorliegenden Intervalls symmetrisch zu ihr liegen. Einzelne, weit entfernte Punkte (Ausreißer) dürfen dabei unberücksichtigt bleiben, da sie, gemessen an der anzunehmenden Verteilung, *überrepräsentiert* sind und damit eine große Irrtumswahrscheinlichkeit besitzen.

Beurteilungsgrundlage ist auch hier die Zufälligkeit der einzelnen Werte unter Annahme einer Normalverteilung.

Ist neben der zufälligen Streuung eine systematische Tendenz erkennbar (z.B. eine leichte Krümmung oder Abweichungen vom linearen Verlauf in bestimmten Bereichen), so müssen bei der Beurteilung dem physikalischen Problem oder der Messmethode angemessene, zusätzliche Kriterien berücksichtigt werden (siehe ergänzende Hinweise).

Die Parameter der Funktion können durch Auswertung der Anpassunsgeraden bestimmt werden:

- Der *Achsenabschnitt* kann direkt am Schnittpunkt der Anpassungsgeraden mit der Ordinate (die dann über dem Abzissenwert 0 errichtet sein muss) abgelesen werden.
- Zur Bestimmung der *Steigung* werden ein Steigungsdreieck festgelegt, die zugehörigen Differenzen abgelesen und der Differenzenguotient berechnet.

Das Steigungsdreieck soll möglichst groß gewählt werden, um zusätzliche Ablesefehler aus der Darstellung gering zu halten. Wegen der Zufälligkeit der einzelnen Messpunkte werden dabei im Allgemeinen keine Messpunkte selbst zur Berechnung des Differenzenquotienten herangezogen werden können. Zur Kontrolle der Auswertung soll das Steigungsdreieck mit in die Darstellung eingetragen werden.

Bei der Bestimmung der Parameter ist zu berücksichtigen, dass die Variablen physikalische Größen sind, und somit auch die Parameter (Achsenabschnitt, Steigung) Einheiten tragen.

# Grafische Fehlerbestimmung

Zur grafischen Bestimmung der Fehler wird eine zweite Anpassungsgerade eingetragen, die den *Grenzfall* des linearen Zusammenhangs wiedergibt (*Grenzgerade*) (Abb. 2). Die Grenzgerade soll die Bestgerade etwa in der Mitte des Punktebereichs kreuzen, so dass sowohl der Achsenabschnitt als auch die Steigung variiert werden. Die Wahl der Grenzgeraden muss sich dabei kritisch an der Streuung, den Fehlerbalken und eventuellen systematischen Anteilen beim Punkteverlauf orientieren (im Rahmen des Praktikums ist es ausreichend, nur eine der beiden möglichen Grenzgeraden festzulegen).

- Das Fehlerintervall *Ay* des Achsenabschnitts wird direkt durch die Grenzgerade auf der Ordinate ( *y*-Achse) als Differenz zwischen Best- und Grenzwert markiert.
- Als Fehler der Steigung wird die Differenz der Steigungen der Bestgeraden und der Grenzgeraden angegeben.

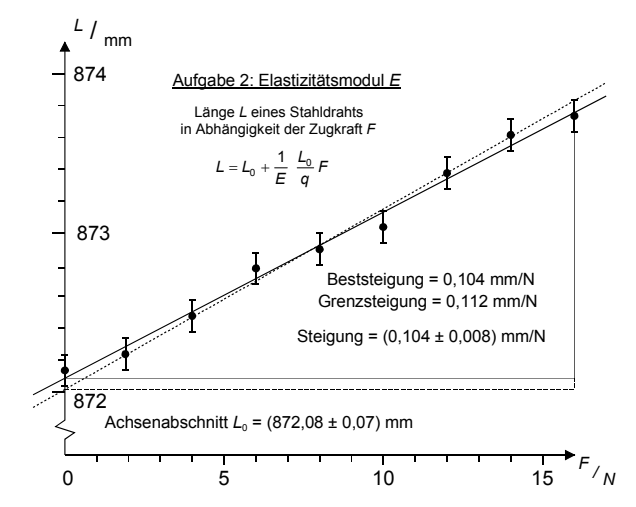

Abb. 2 Grafische Auswertung einer linearen Funktion. Konstante Fehler  $\Delta \ell = 0,1$  mm und  $\Delta F = 0$ 

> 0,001 N (kleiner als die Zeichengenauigkeit). Qualitativ wird ein linearer Zusammenhang gut wiedergegeben. Die Streuung der Messwerte und die geschätzten Fehler (Fehlerbalken) sind konsistent. Anstiegsquotienten:

$$
Steigung = \frac{(873,74 - 872,08) \text{mm}}{16 \text{ N}} = 0,1038 \text{ mm N}^{-1}
$$

 $Grenzsteigung = \frac{(873,80 - 872,01) \text{ mm}}{1633 \text{ mm}} = 0,1119 \text{ mm N}^{-1}$ 16N

Eine Messung ist als konsistent zu betrachten, wenn Fehlerbalken und Streuung von etwa gleicher Größe sind. Zu kleine Fehlerbalken lassen auf unberücksichtigte Fehleranteile oder eine falsche oder knappe Fehlerabschätzung schließen. Zu große Fehlerbalken deuten wieder auf inkorrekte Fehlerabschätzungen oder auf zusätzliche systematische Fehler hin.

Aus statistischer Sicht müsste als Kriterium die Anzahl der Messwerte berücksichtigt werden, was in eine visuelle Beurteilung aber nur schwer einbezogen werden kann. Grafische Auswertungen liefern daher in der Regel zu große Fehler.

## Auswertung nichtlinearer Funktionen

Nichtlineare Funktionen können in vielen Fällen durch Wahl geeigneter Variablen (*Substitution*) oder durch eine rechnerische *Transformation* formal linearisiert werden.

# Variablensubstitution

Die Parabel *s = a t2* wird linear, wenn *s* nicht über *t*, sondern über *t <sup>2</sup>* aufgetragen wird. Die ''Projektion''  $K = K_0 \cos \alpha$  wird linear (im Bereich für  $\alpha = 0$  bis  $\pi/2$ ), wenn K nicht über  $\alpha$ , sondern über cos  $\alpha$  aufgetragen wird.

Exponentialfunktionen (einfachlogarithmische Darstellung)

Häufig sind e-Funktionen der Form  $y = C_o e^{-kx}$  auszuwerten, wobei eine Linearisierung der Exponentialfunktion durch eine logarithmische Transformation der Funktionsgleichung erreicht werden kann:

$$
y = C_o e^{-kx} \mid \ln \implies \ln y = \ln C_o - kx.
$$

Die Funktion wird formal linear, wenn der *Logarithmus* der Variablen *y* gegen *x* aufgetragen wird (in mathematischer Strenge dürften nur reine Zahlen, d.h. die Verhältnisse *y*/*C*0 logarithmiert werden. Es ändert sich jedoch nichts am Ergebnis, wenn die Maßzahlen von *y* logarithmiert werden).

Wegen der häufigen Anwendung ist Netzpapier erhältlich, dessen Ordinate logarithmisch geteilt ist (*einfach logarithmisches Papier*), so dass die *y*-Werte direkt und ohne Berechnung der Logarithmen eingetragen werden (und vom Leser nachvollzogen werden) können. Dem Papier sind dekadische Logarithmen zugrunde gelegt, so dass eine Einheit im logarithmischen Maßstab immer einer *Dekade* der Ausgangsgröße entspricht. Die absolute Lage der logarithmischen Achse ist (wie bei linearen Teilungen auch) zunächst unbestimmt und muss durch den Bereich der Messwerte festgelegt werden.

Auswertung und Fehlerbestimmung erfolgen grundsätzlich wie bei einer linearen Funktion. Auf zwei wichtige Punkte (Fehlerquellen!) soll jedoch hingewiesen werden:

 Bei der Bestimmung der Ordinatendifferenz muss berücksichtigt werden, dass durch Verwendung des logarithmischen Maßstabs die Achsen-Maßzahlen nicht die Logarithmen, sondern die Ausgangswerte selbst sind. Für die Berechnung des Differenzenquotienten können der Darstellung somit nur (zwei) *y*-Werte ( *y1, y2*) entnommen werden, die für die Berechnung des Anstiegs dann logarithmiert werden müssen:

$$
-k = \frac{\ln y_2 - \ln y_1}{\Delta x} = \frac{\ln \frac{y_2}{y_1}}{\Delta x}.
$$

Da die Beurteilung des Zusammenhangs durch die grafische Darstellung (Festlegung einer Anpassungsgeraden und des Anstiegsdreiecks durch zwei Punkte) und die rechnerische Auswertung des Anstiegs unabhängig voneinander sind, wird man für die Auswertung natürliche Logarithmen wählen, um den Exponentialkoeffizienten ( *k*) direkt zu erhalten (siehe Beispiel im Anhang).

 Auch die Konstruktion der Grenzgeraden erfordert eine besondere Betrachtungsweise. Eine typische Eigenschaft des logarithmischen Maßstabs ist die zunehmende Stauchung im großen und Streckung im kleinen Wertebereich. Dadurch nimmt (bei kon-

stanten absoluten Fehlern) die Streuung der Mess werte und die Größe der Fehlerbalken mit kleiner werdenden Werten stark zu. Entsprechend muss die Lage der Ausgleichsgeraden und der Grenzge-<br>raden mehr an den größeren Messwerten mit ihrer raden mehr an den größeren Gewicht)<br>orientiert werden.<br>Abb. 3 zeigt ein Beispiel für eine logarithmische Darstel-<br>lung und Auswertung.

## Doppeltlogarithmische Darstellungen

Potenzfunktionen mit beliebigem Exponenten können<br>durch eine doppeltlogarithmische Darstellung linearisiert<br>werden.<br>Ergänzende Hinweise<br>In vielen Fällen stößt eine formalistische und unkritische<br>Anwendung der angegebenen G

Diskussion der Messung notwendig; sie haben immer<br>einen Grund, der herausgefunden werden muss. Ein<br>unkritisches Aufgeben der Beurteilung ("es ist etwas<br>Falsches herausgekommen") geht an der elementaren<br>Problemstellung vorb tungen eine Aussage abzuleiten. Gekrümmte Kurven verläufe bei linearen Erwartungen lassen auf systemati sche Mess-einflüsse oder unzutreffende theoretische Vorstellungen schließen. Sehr unsystematische Abwei- Fehler bei den Messungen oder Auswertungen vermu-Vorstellungen schließen. Sehr unsystematische Abwei-<br>
chungen sind schwieriger zu erklären und lassen eher<br>
Fehler bei den Messungen oder Auswertungen vermu-<br>
Abb. 3: Auswertung einer Exponentialfunktion<br>
Logarithmische A

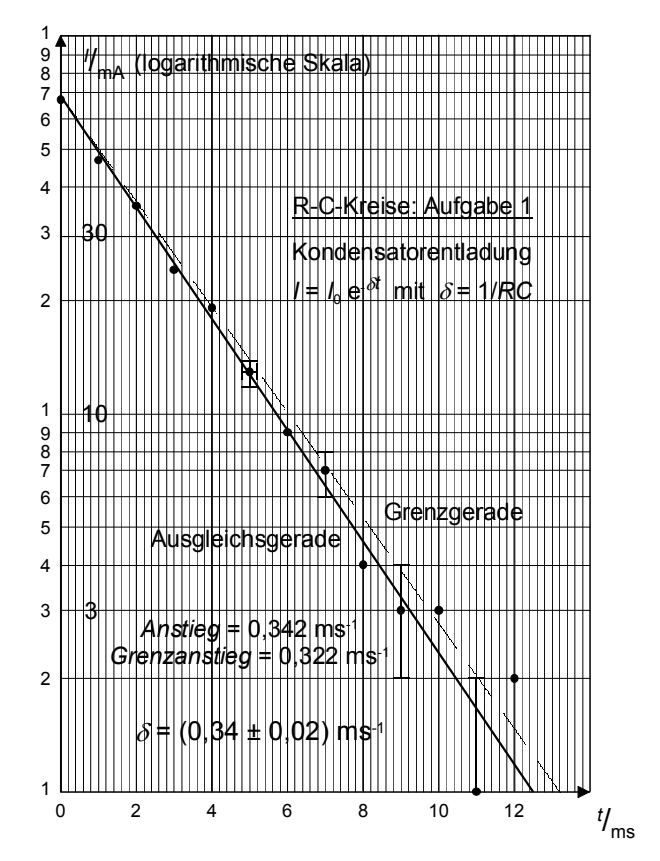

Abb. 3: Auswertung einer Exponentialfunktion

$$
-Steigung = \delta = \frac{\ln \frac{67 \text{ mA}}{1,1 \text{ mA}}}{12 \text{ ms}} = 0,342 \text{ ms}^{-1}
$$

$$
-Grenzsteigung = \delta + \Delta\delta = \frac{\ln \frac{67 \text{ mA}}{1,4 \text{ mA}}}{12 \text{ ms}} = 0,322 \text{ ms}^{-1}
$$

*Ergebnis*: 
$$
\delta = (0.34 \pm 0.02) \text{ ms}^{-1}
$$